# NTP and Syslog in Linux

Kevin Breit

## Network Time Protocol (NTP)

Synchronizes computer time with highly accurate time services

#### NTP Architecture

Utilizes time server hierarchy. Each level is called a stratum.

Core servers are "Stratum 1" servers. Servers which reference stratum 1 servers are "Stratum 2" servers. Servers which reference stratum 2 servers are "Stratum 3"

servers.

...and so on...

#### NTP Linux Servers

OpenNTPd **Generic NTP server** 

# All configuration examples assume Ubuntu 9.04

# Configuring NTP Server

/etc/ntp.conf - NTP configuration file

**Main Components - Server List** server server.name.com\* server anotherserver.name.com\*

**Main Components - Restriction List** restrict server.name.com nomodify notrap noquery

#### NTP Server Selection

ntp.org maintains NTP addresses which point to volunteer NTP servers

server 0.north-america.pool.ntp.org server 1.north-america.pool.ntp.org server 2.north-america.pool.ntp.org server 3.north-america.pool.ntp.org

Note: You probably don't need to use any stratum 1 and 2 servers. Move to higher stratum numbers to keep stratum 1 and 2 servers load low and in operation.

#### NTP Server Permissions

You only want certain servers to edit your time and only want to allow certain systems to connect to your NTP server.

restrict name.server.com nomodify notrap noquery

nomodify - Do not allow server/subnet to change ntpd settings notrap - Do not allow server information to be sent noquery - Do not allow server/subnet to query time

noserve - Do not serve time on this server/subnet.\*

\* Mostly used if server/subnet should monitor NTP server

#### NTP Served Subnet Permissions

Same as NTP Server Permissions, just slightly different permissions

restrict 192.168.0.0 255.255.0.0 nomodify notrap

Notice noquery is removed. This allows the 192.168.0.0/16 network to query the local NTP server

## Verify NTP service

#### bash# ntpq -p

 remote refid st t when poll reach delay offset jitter ======================================================= +jaded.fsck.ca 128.233.150.93 2 u 1 64 377 39.131 50.669 1.504 +splenda.rustyte 173.14.47.149 2 u 19 64 377 53.863 44.622 3.131 -ns2.uplogon.com 129.6.15.28 2 u 63 64 377 47.495 63.016 3.170 \*ntp.your.org .CDMA. 1 u 61 64 377 13.221 48.200 3.377

These are the NTP servers the local service is polling time from. The third column is the stratum number. ntp.org assigned stratum 2 servers.

Stratum 16 servers mean it isn't synchronized properly with that specific server.

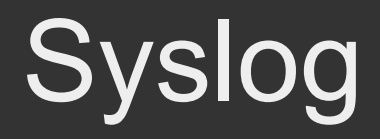

Standard server on all Linux installs. Syslog logs local system events. Can also be used to log remote system events.

# Syslog Message Levels

Syslog breaks each log message into different levels. Note: Level 0 occurs if syslogd is down. So level 0 may happen if the system works fine

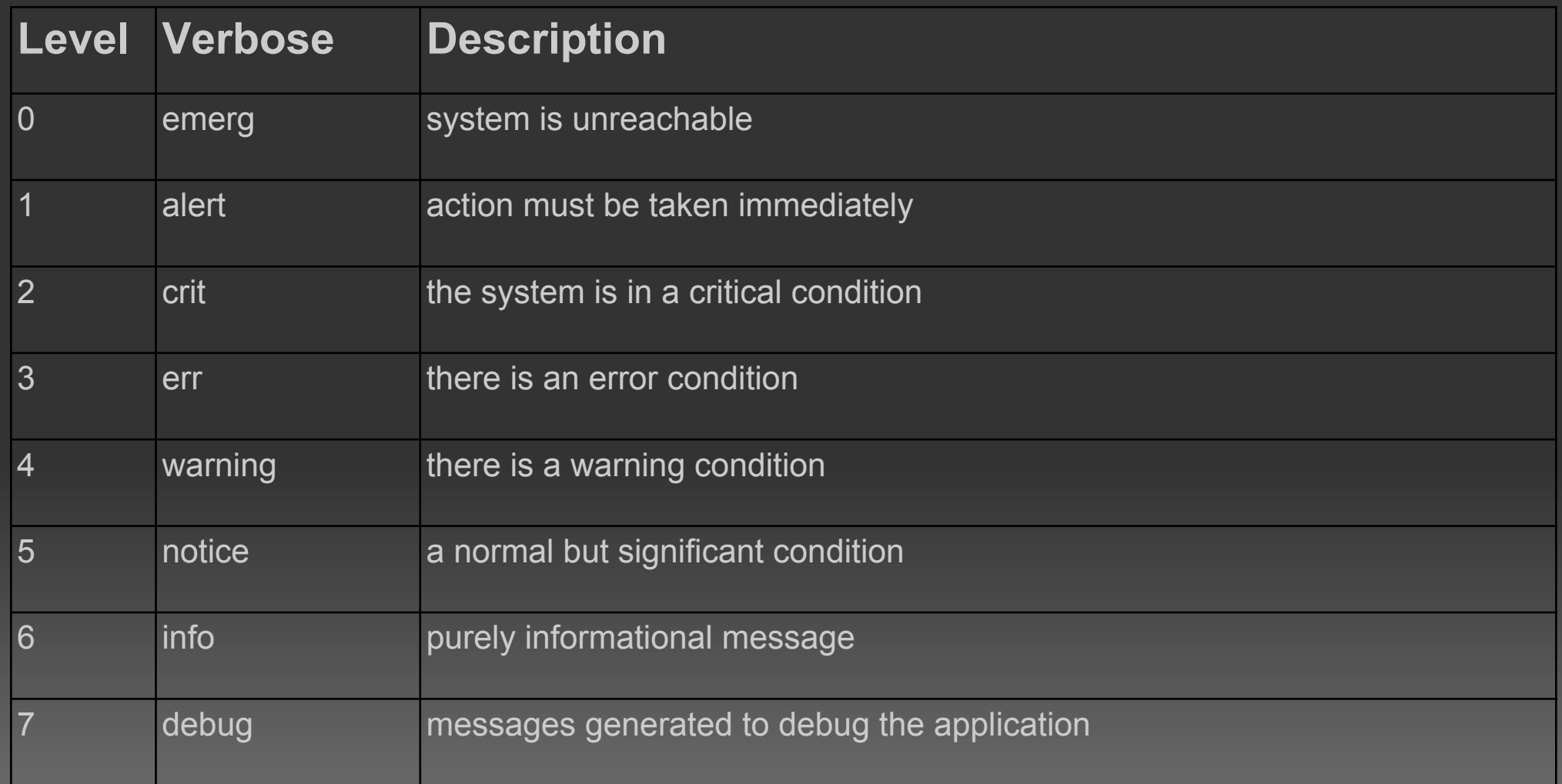

## Syslog Configuration

/etc/syslog.conf

Enable network logging: local7.debug /log/file/location.log

Network devices each send syslog messages tagged with different local numbers.

Above command would log all syslog messages tagged with local7 and debug level or higher.

## **Syslog Facilities**

Facilities are ways to track what process a message comes from.

local0 - local7 are reserved for remote servers and network devices.

Facilities can be calculated to create a priority:

Priority = Facility \* 8 + Level

# Syslog Facility Numbers

- 0 kernel messages
- 1 user-level messages
- 2 mail system
- 3 system daemons
- 4 security/authorization
- messages
- 5 messages generated internally by syslogd
- 6 line printer subsystem
- 7 network news subsystem
- 8 UUCP subsystem
- 9 clock daemon
- 10 security/authorization
- messages
- 11 FTP daemon
- 12 NTP subsystem
- 13 log audit
- 14 log alert
- 15 clock daemon
- 16 local use 0 (local0)
- 17 local use 1 (local1)
- 18 local use 2 (local2)
- 19 local use 3 (local3)
- 20 local use 4 (local4)
- 21 local use 5 (local5)
- 22 local use 6 (local6)
- 23 local use 7 (local7)

## Syslog Priority Example

Printer subsystem error  $51 = 6 * 8 + 3$ 

Kernel alert  $1 = 0 * 8 + 1$ 

#### Syslog Verification

View output file configured in syslog.conf

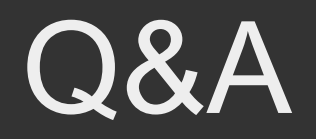